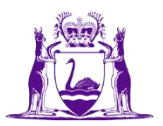

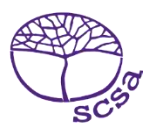

## **Lɔ në wɛbthait de mïth ke thukulic**

Lɔ në wɛbthait de mïth ke thukulic në [https://studentportal.scsa.wa.edu.au.](https://studentportal.scsa.wa.edu.au/)

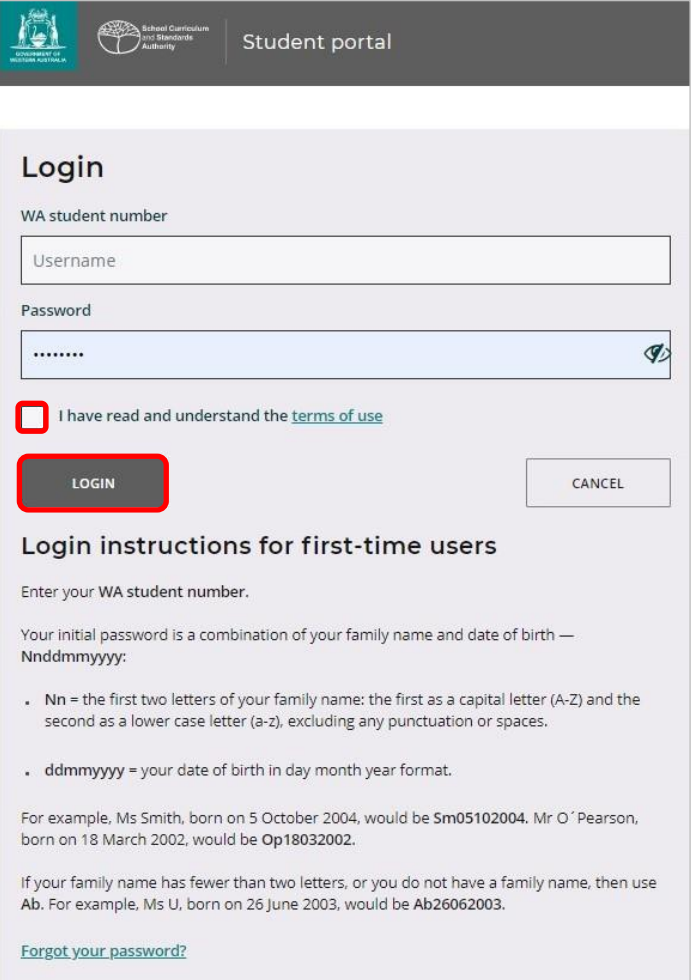

Tääuë Namba du<sup>3</sup>n de thukul ë WA, mɛn ba yök në lueel biyic de kä ke thukudu3nic. Ee t<sup>3</sup> ëyadën në SmartRider du.

Päthwääd (password) du ee ya amatnhom de rinkuön ke paanduön ku köölë dhiëëth – **Nnddmmyyyy**:

- **Nn** = Ciït tueeŋ keerou ke rinkuɔ̃n ke paanduɔ̃n: Kë tueeŋ ee ya kït dït (A–Z) ku kë de rou ee ya kït thii (a–z), nyaaië cïït yennëke wël juiir wennë biäk cïnic wël.
- · ddmmyyyy = Kööldu<sup>33</sup>n de dhiëëth men ye g<sup>33</sup>r në gäär de kööl, pɛɛi ku ru3n.

Riɔp thanduk thok (Cï nyuɔɔth nhial ëtënnë) ago nyuɔɔth mɛn ca lööŋ ke luɔi ya kueen ku ca keek deetiic ku thany wët cï gɔ̃ɔ̈r ye cɔlë Login (Cï nyuɔɔth nhial ëtënnë) ago lɔ në wɛbthait de mïth ke thukulic.

## **Liɛpë rɔt yimeeil adëreth du**

Na lɔ në wɛbthaitic në thaŋ tueeŋdu, ke yïn bï thiëëc ba yimeeil adëreth du tääu thïn. Akɔɔr bï ya yimeeil adëreth du<sub>b</sub>n ye liep në thaa thok ëbën yen ba ya kuany ëtënnë ku thany wët cï goor colë **Set** (Cï nyuɔɔth piiny ëtënnë).

Ke ba deet: yïn bï yimeeil adëreth du ya gäär ëtënnë ago ya lɔ në wɛbthait de mïth ke thukulic agut cï të cï yïn thök në thukulic ku të cennë thaŋ de yimeeil adëreth du thök.

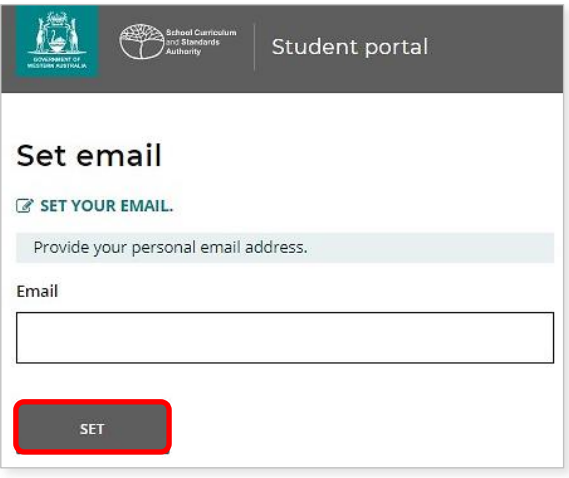

Yimeeil cennë yï gäm abï tuɔɔc në yimeeil adëreth kënnë yic.

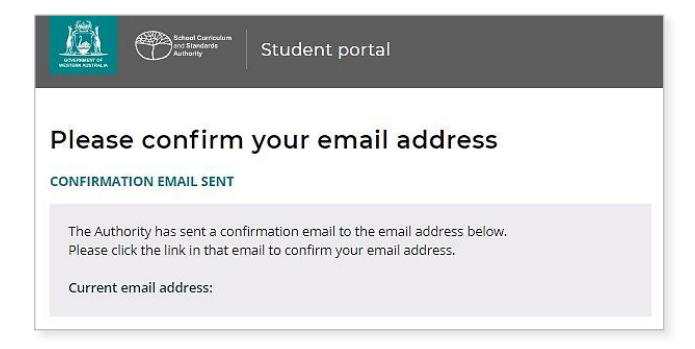

Lɔ në yimeeilduic ku thany kë ye wël ke wɛbthait rek; mɛn ye cɔlë "link" në thoŋë lïŋëlïth, ba yök në yimeeilic, mɛn ë tuucë enɔŋ maktap (Nyoothde acï nyuɔɔth piiny ëtënnë) ago yimeeildu kan nyic ku jol thioöndu thöl.

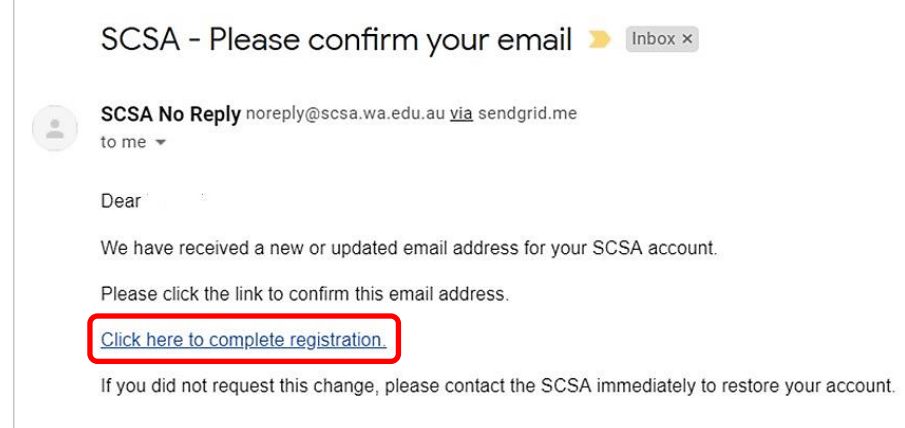

## **Cak Päthwääd (password) duɔn jöt ̈**

Na ca yimeeil adëreth du nyic, ke yïn bï thiëëc ba päthwääd (password) du cökpiny.

Päthwääd (password) duɔ̈n jöt abï yic dhil naŋ cïït kee bɛ̃t, ke bï yic naŋ namba tök (0–9), ku nɔŋic kït töŋ dït (A–Z) ku ŋööt ke nɔŋic kït töŋ thii (a–z). Kuany päthwääd (password) jöt lëu bï ya dac tak ku töu të piɛth.

Bɛɛrë päthwääd duɔ̈n jöt bɛɛr tääu ago nyic. Thany wët cï gɔ̈ɔ̄r colë Reset (Cï nyuɔɔth piiny ëtënnë) ago päthwääd (password) duön jöt ya cökpiny.

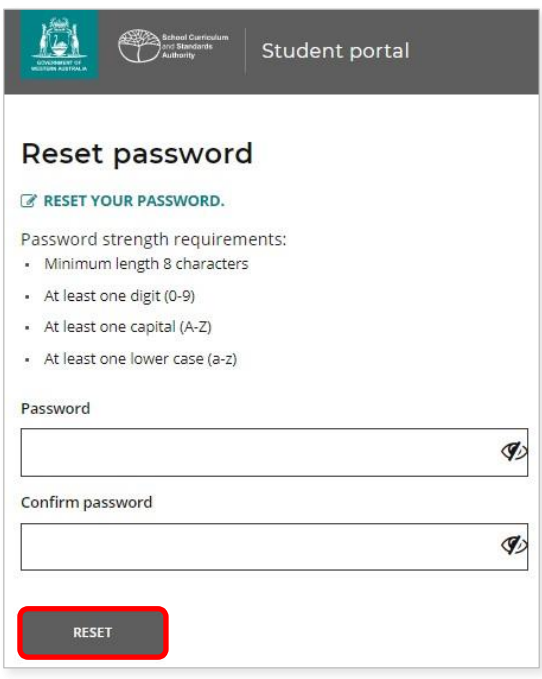

## **Thöl thiäŋ cïn rɔt gäm ke yï ye mɛnh de thukul ku luny bennë yï lony**

Të cï yïn päthwääd (password) duɔn jöt cak, ke yïn bï lɛɛr në apäm **bï yïn en gäm ke yï ye mɛnh de thukul ku luny bennë yï lony**, mɛn ye wël ye keek kɔɔr në WACE ku jɔl ya lööŋ cï keek tääu në *buŋ de piööc de run ë 12* ku lëk në kä ye kɔc pɛɛ̈n̈ ago kë ciɛ̈lɔ në piööc de EAL/D yic.

Riɔp thanduk thok (Cï nyuɔɔth piiny ëtënnë) ago nyuɔɔth mɛn ca wël ya kueen ku ca keek deetiic, ku thany wët cï göör ye colë Submit (Cï nyuooth piiny ëtënnë).

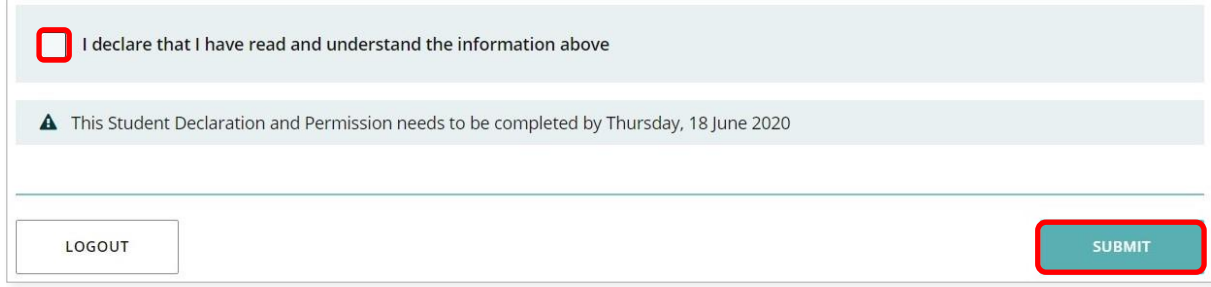

Kɔc ke maktap abï thiɛ̃c ëyadëŋ ago kë tiɛ̃m cï yï tiam ya luɔɔi tueŋ (të cï yïn tiɛ̃m), wennë luɔɔi dɛ̃t de thukul (ke cïï nyic mɛn ye yeeŋa) in ɣän ke jam.

Thany tön de Yic wennë lueth (cï nyupoth piiny ëtënnë) në wët tökic.

Të dhuk yïn wët nhom në wëtic, thany wët cï goor ye colë **Submit** (Cï nyuooth piiny ëtënnë) ago lo në wɛbthait de mïth ke thukulic.

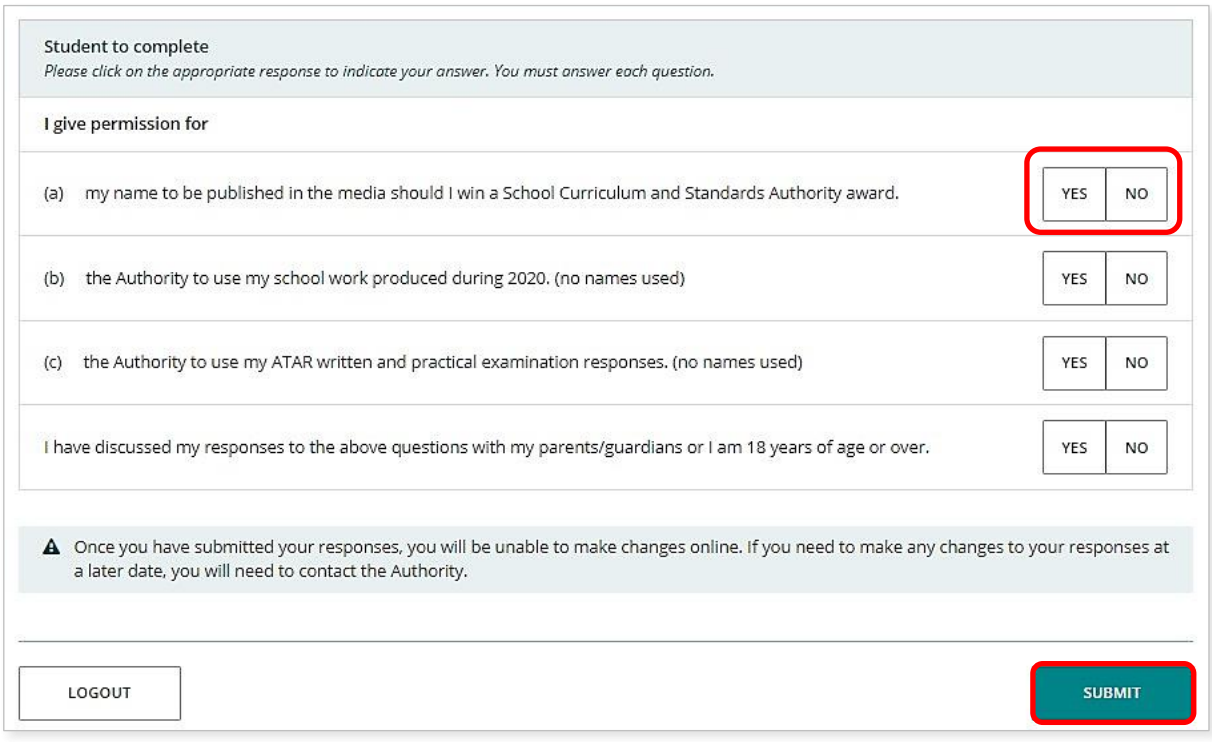

Ke ba deet: në thaa dët bï yïn ya lɔ në wɛbthait de mïth ke thukulic, yïn bï kɔɔr ba namba duɔn de **thukul ë WA** ku **päthwääd (password**) jöt ya tääu.